## IHV: Berichte öffnen sich nicht automatisch nach Erstellung.

26.04.2024 18:45:11

## **FAQ-Artikel-Ausdruck**

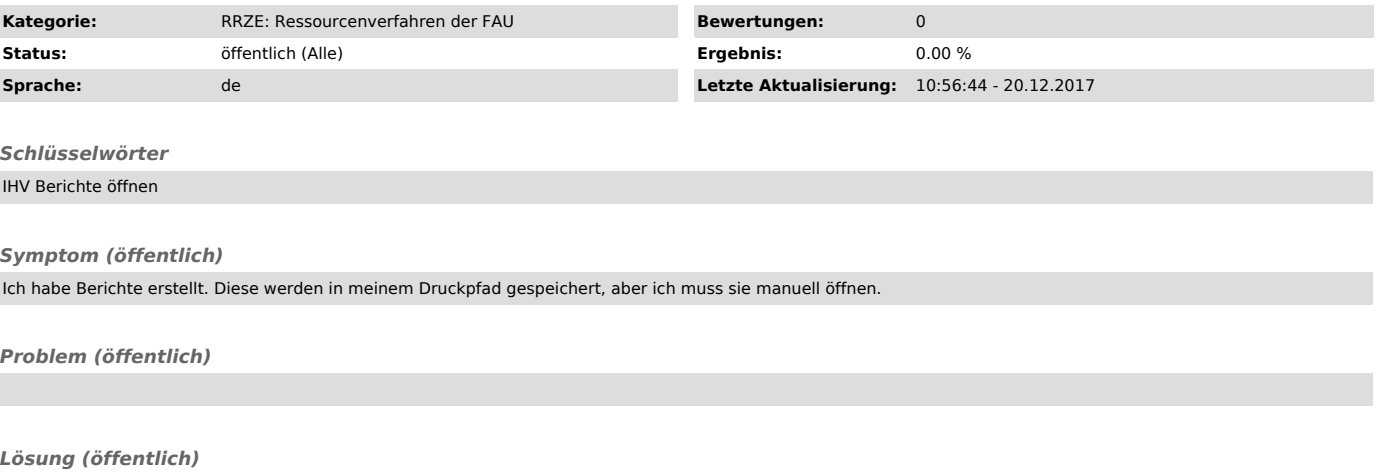

Falls Sie möchten, das sich Ihre erstellten Berichte automatisch nach der Erstellung öffnen, kopieren Sie bitte folgenden Befehl mit " und fügen ihn<br>unter Extras - Optionen - Lasche PDF in "Anzeigepfad für PDFs" ein und sp